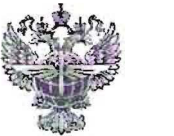

## ФЕДЕРАЛЬНОЕ АГЕНТСТВО ВОЗДУШНОГО ТРАНСПОРТА (РОСАВИАЦИЯ)

#### ФЕДЕРАЛЬНОЕ ГОСУДАРСТВЕННОЕ БЮДЖЕТНОЕ ОБРАЗОВАТЕЛЬНОЕ УЧРЕЖДЕНИЕ ВЫСШЕГО ОБРАЗОВАНИЯ «САНКТ-ПЕТЕРБУРГСКИЙ ГОСУДАРСТВЕННЫЙ УНИВЕРСИТЕТ ГРАЖДАНСКОЙ АВИАЦИИ»

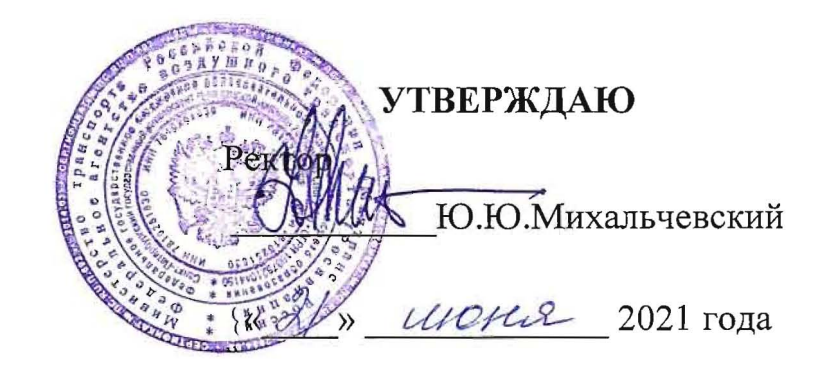

# РАБОЧАЯ ПРОГРАММА УЧЕБНОЙ ПРАКТИКИ

По специальности 43.02.06 «Сервис на транспорте (по видам транспорта)»

> заочная (форма обучения)

CaHKT-TIeTep6ypr 2021

ОДОБРЕНА Цикловой комиссией № 5 «Сервис на транспорте»  $\Pi$ ротокол №15<sub>0Т</sub> «*09» шон* 2021г.

Руководитель ЦК № 5 С.А.Чугунова

Составлена в соответствии с требованиями к оценке качества освоения выпускниками программы подготовки специалистов среднего звена по специальности

43.02.06 «Сервис на транспорте (по видам транспорта)»

COfnACOBAHO:

Директор ATK

 $\partial h$ le -  $\ell$  B.B. XarrhH

Ведущий специалист Службы пассажирских перевозок ООО «Воздушные Ворота Северной Столицы»

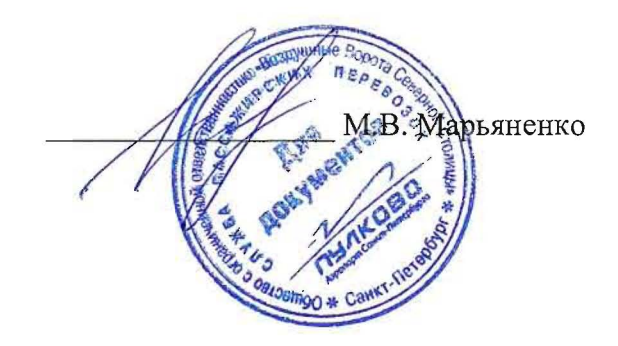

Рассмотрена и рекомендована методическим советом Авиационнотранспортного колледжа для выпускников, обучающихся по специальности 43.02.06 «CepBHc Ha TpaHcnopTe (no **BH** дам транспорта)».

Протокол № 9 от «<sup>14</sup>»исан 2021г

# **СОДЕРЖАНИЕ**

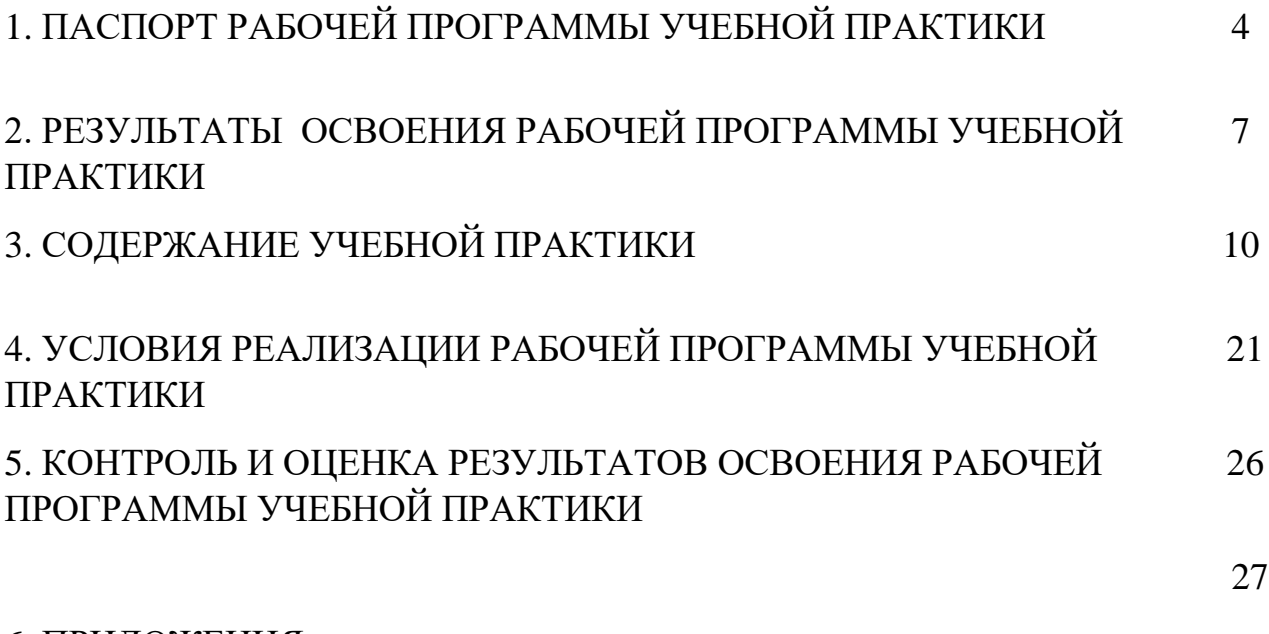

6. ПРИЛОЖЕНИЯ

# **1. ПАСПОРТ РАБОЧЕЙ ПРОГРАММЫ УЧЕБНОЙ ПРАКТИКИ**

#### **1.1 Область применения программы**

Рабочая программа учебной практики является частью основной профессиональной образовательной программы в соответствии с ФГОС СПО по специальности (профессии) 43.02.06 Сервис на транспорте (по видам транспорта) в части освоения квалификаций: специалист по сервису на транспорте и основных видов профессиональной деятельности (ВПД):

- Бронирование и продажа перевозок и услуг.
- Организация перевозочного процесса (по видам транспорта).
- Организация сервисного обслуживания на транспорте (по видам транс порта).
- Выполнение работ по одной или нескольким профессиям рабочих, должностям служащих

Учебная практика является практической подготовкой.

#### **1.2 Цели и задачи учебной практики:**

формирование у обучающихся первоначальных практических профессиональных умений в рамках модулей ОПОП СПО по основным видам профессиональной деятельности для освоения специальности (профессии), обучение трудовым приемам, операциям и способам выполнения трудовых процессов, характерных для соответствующей специальности (профессии) и необходимых для последующего освоения ими общих и профессиональных компетенций по избранной специальности (профессии).

#### **Требования к результатам освоения учебной практики**

В результате прохождения учебной практики по видам профессиональной деятельности студент должен уметь:

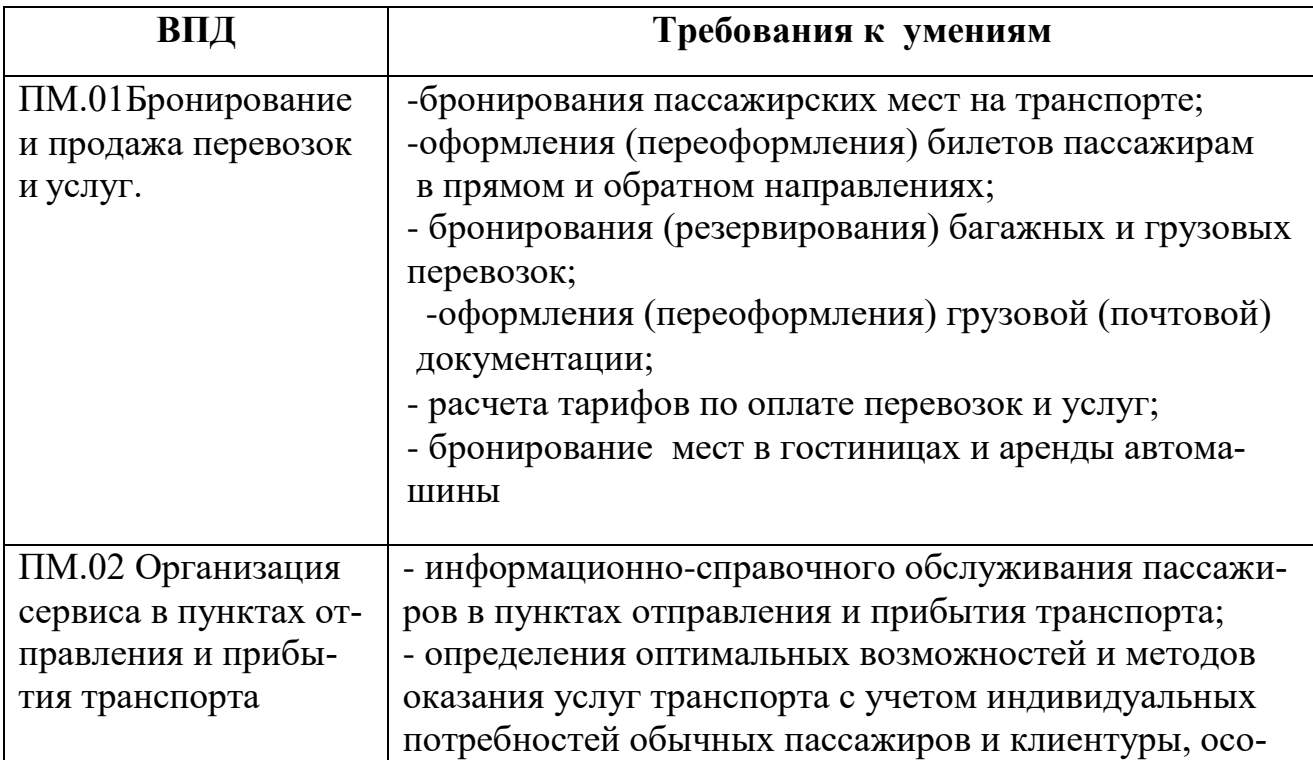

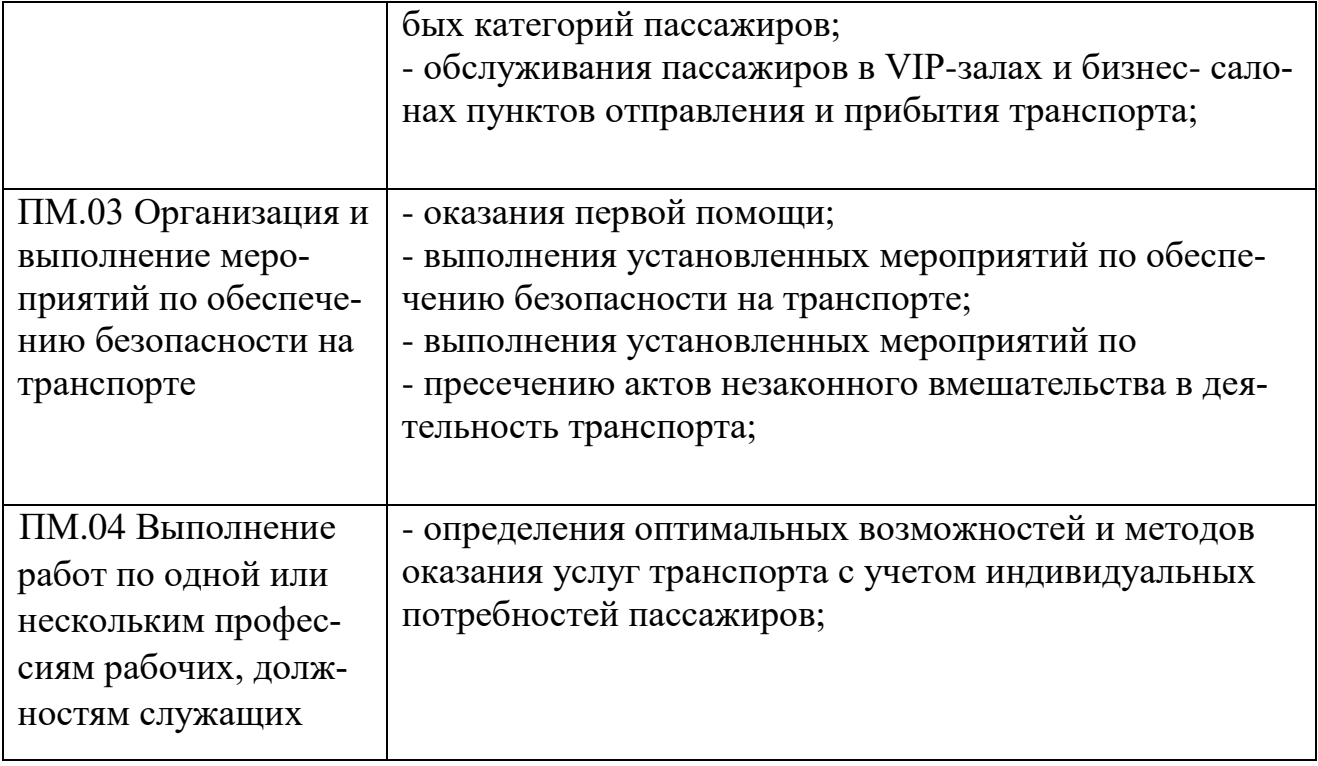

# **1.3 Количествочасовнаосвоениерабочейпрограммыучебнойпрактики:**

Всего 216 часов, втом числе: В рамках освоения ПМ 01. \_72 \_\_ часов. В рамках освоения ПМ 02. \_*72* \_\_ часов. Врамках освоения ПМ 03. 36 цасов. Врамках освоения ПМ 04<u>—36 —</u> часов

## **2. РЕЗУЛЬТАТЫ ОСВОЕНИЯ РАБОЧЕЙ ПРОГРАММЫ УЧЕБНОЙ ПРАКТИКИ**

Результатом освоения рабочей программы учебной практики является сформированность у студентов первоначальных практических профессиональных умений в рамках модулей ППССЗ СПО по основным видам профессиональной деятельности (ВПД), необходимых для последующего освоения ими профессиональных (ПК) и общих (ОК) компетенций по избранной специальности.

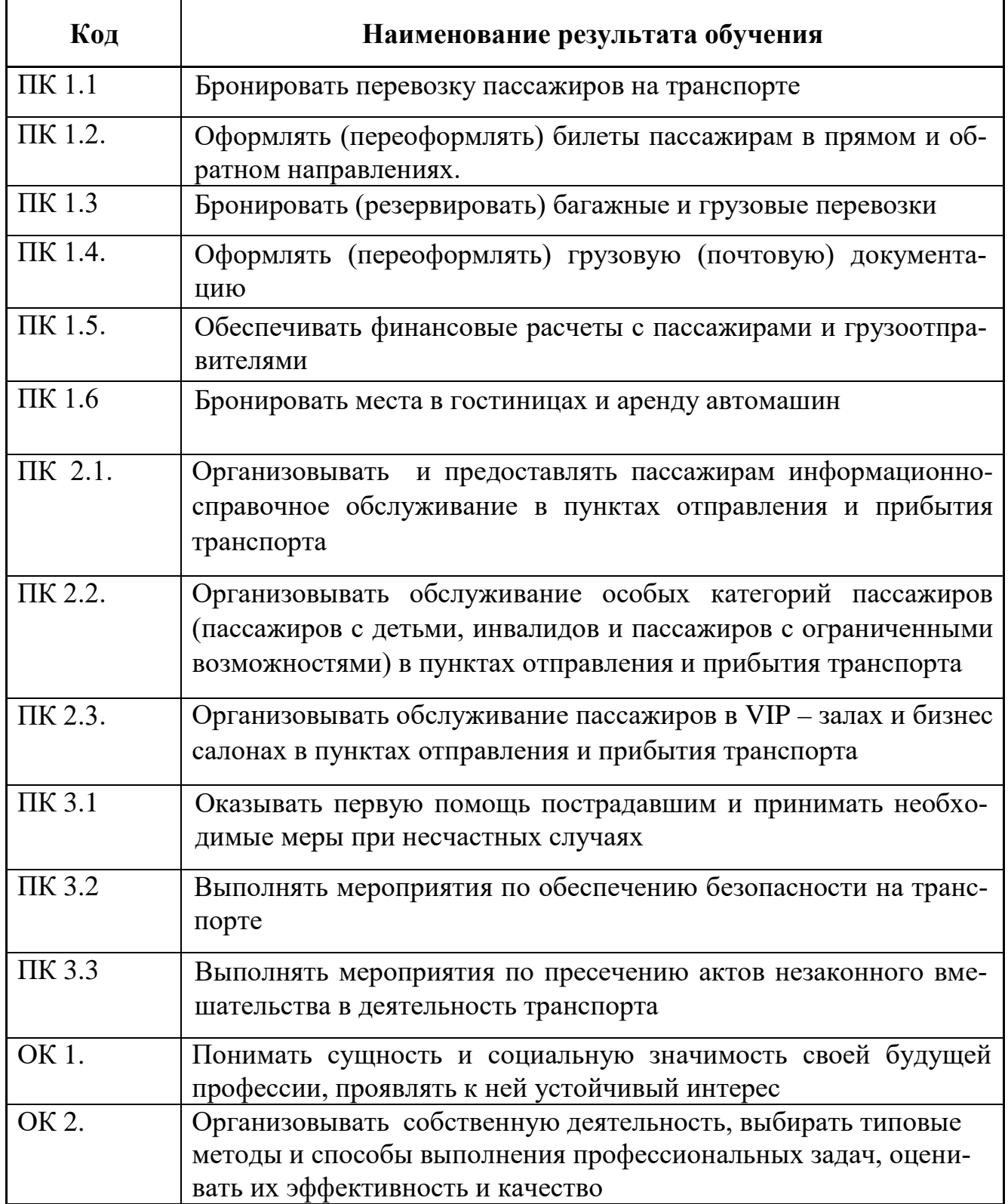

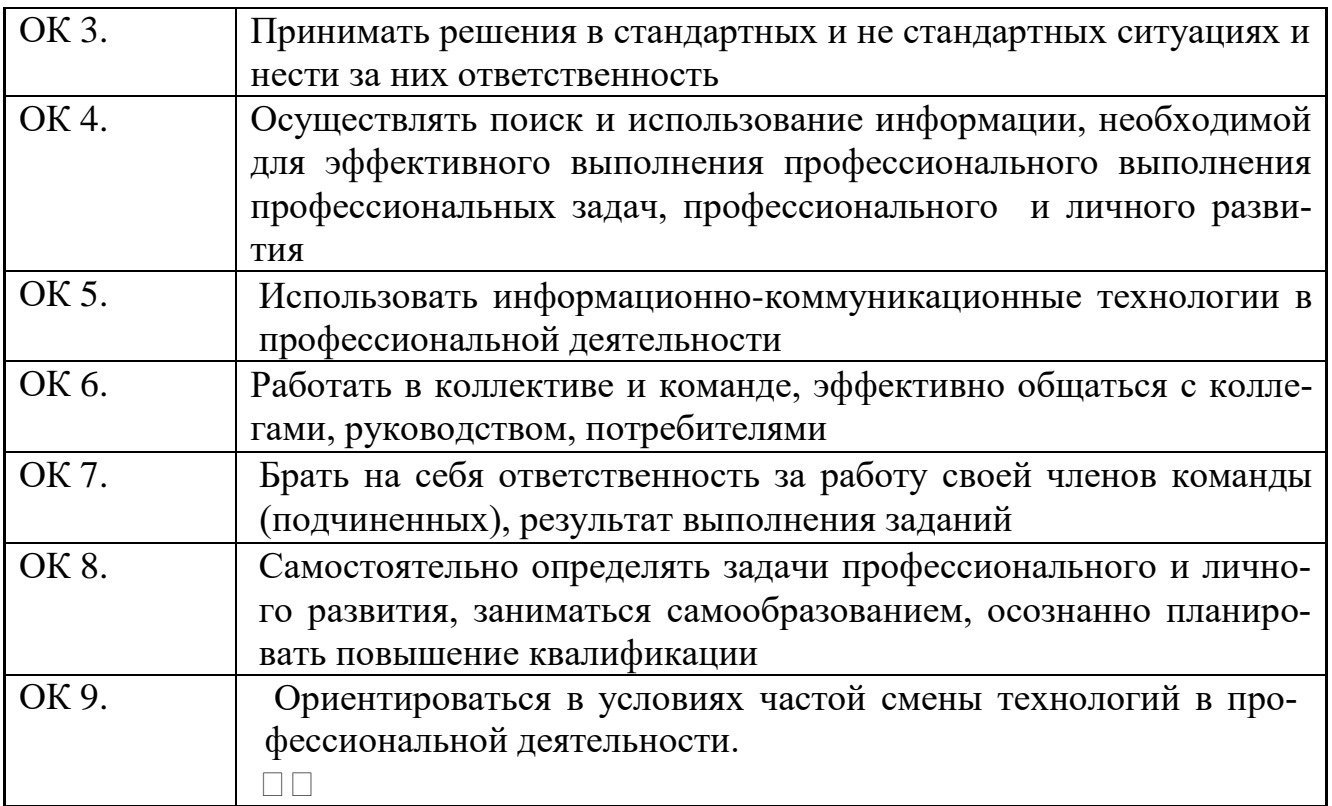

### **3. ТЕМАТИЧЕСКИЙ ПЛАНИ СОДЕРЖАНИЕ УЧЕБНОЙ ПРАКТИКИ 3.1.Тематический план учебной практики**

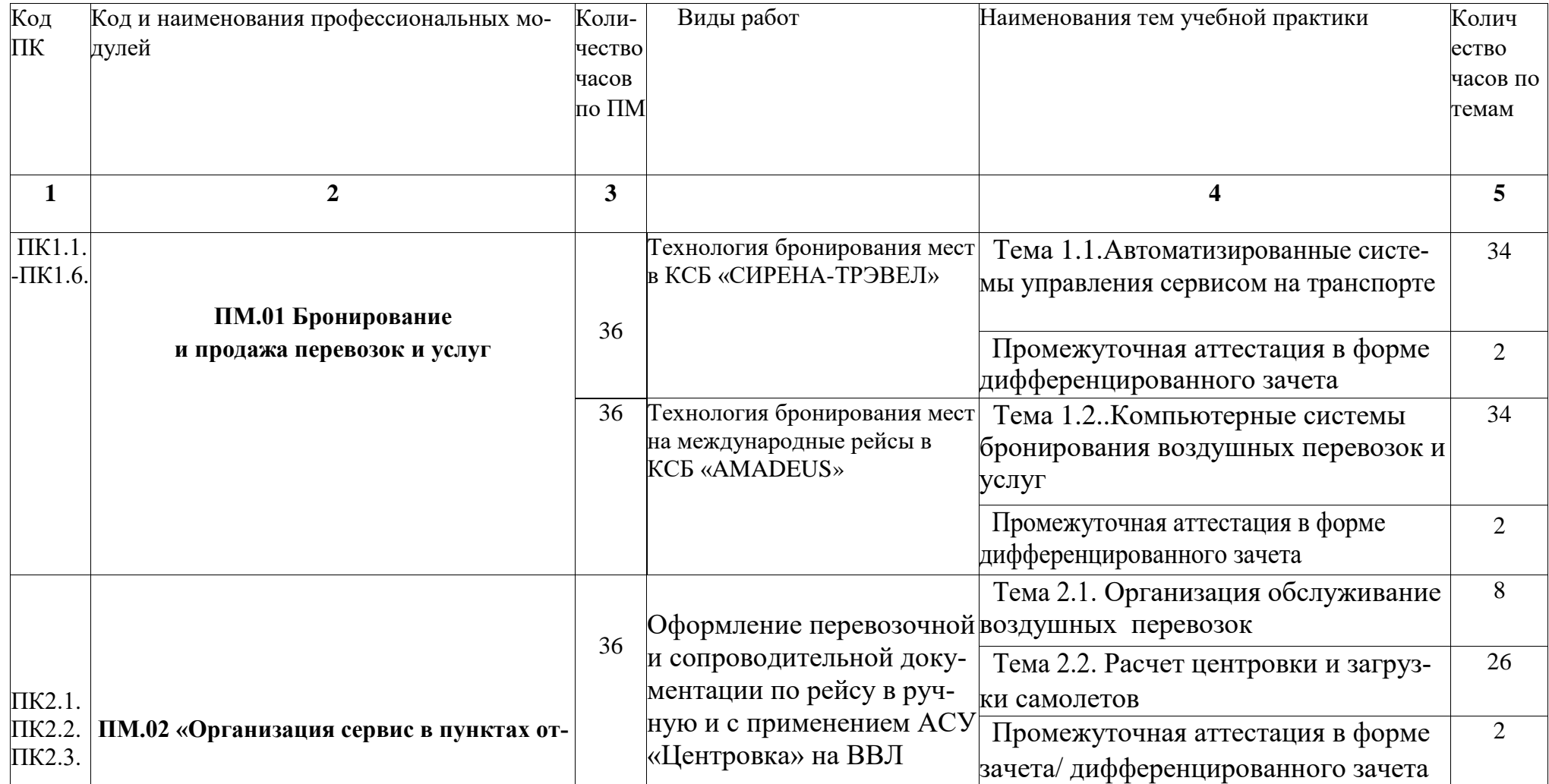

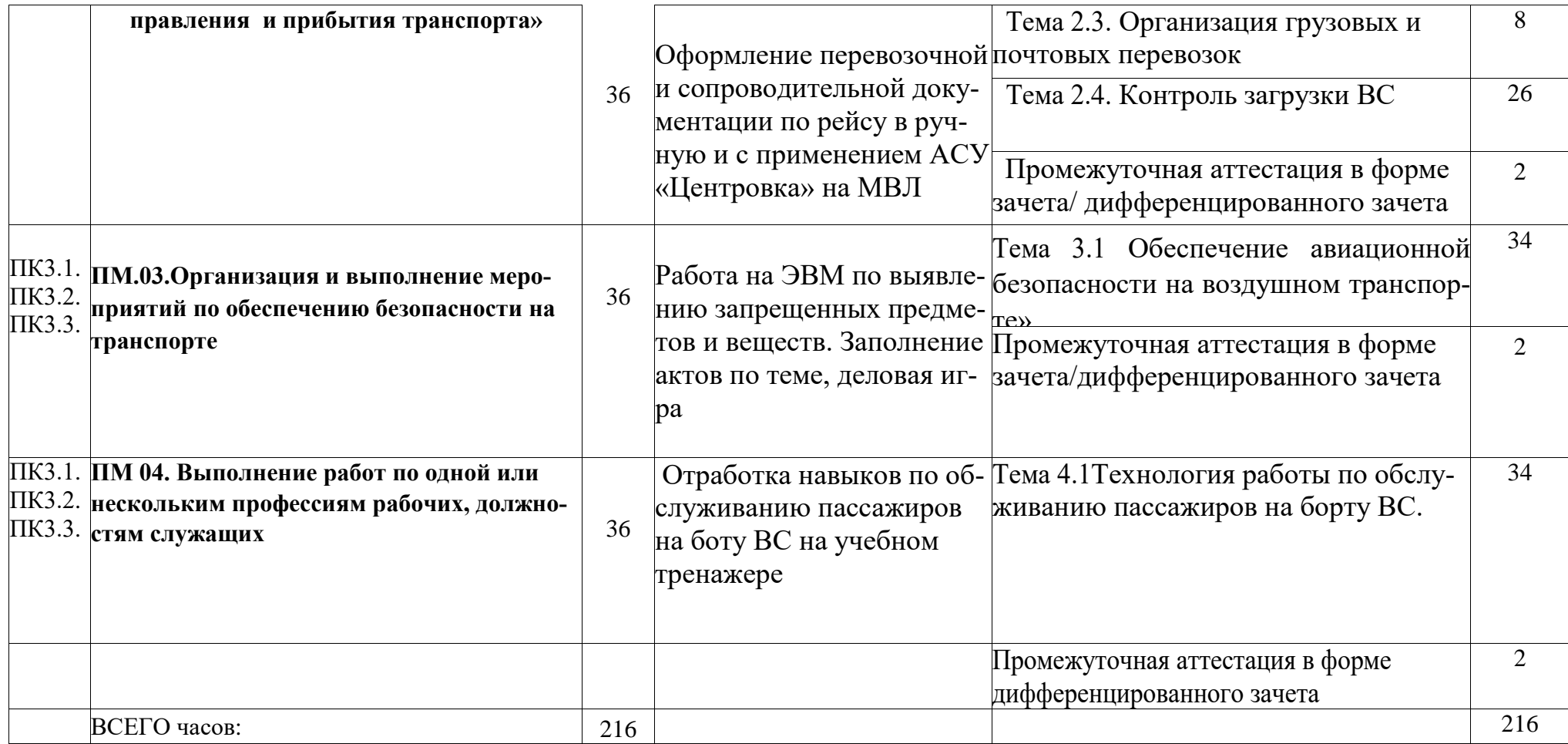

# **3.2. Содержание учебной практики**

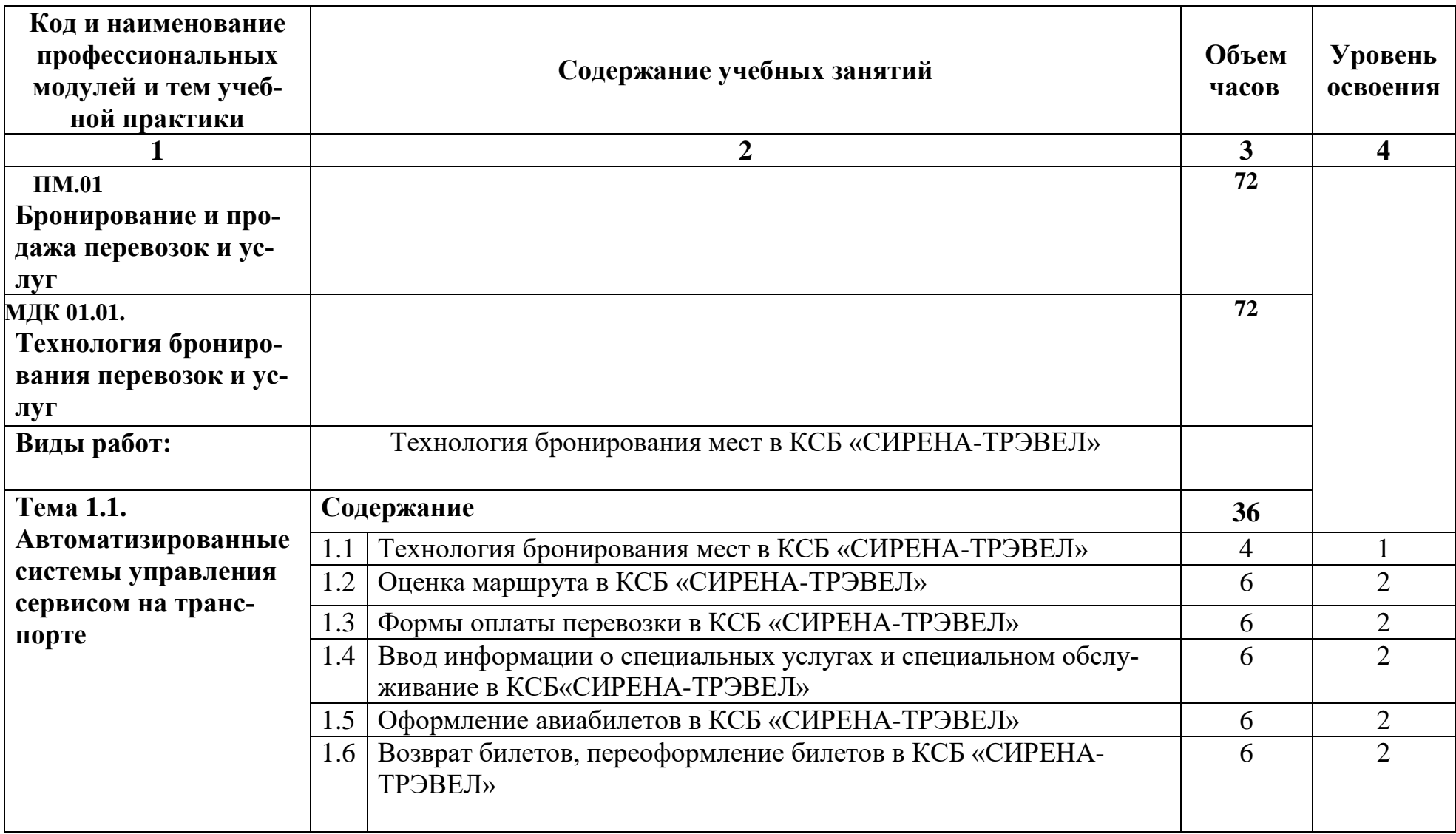

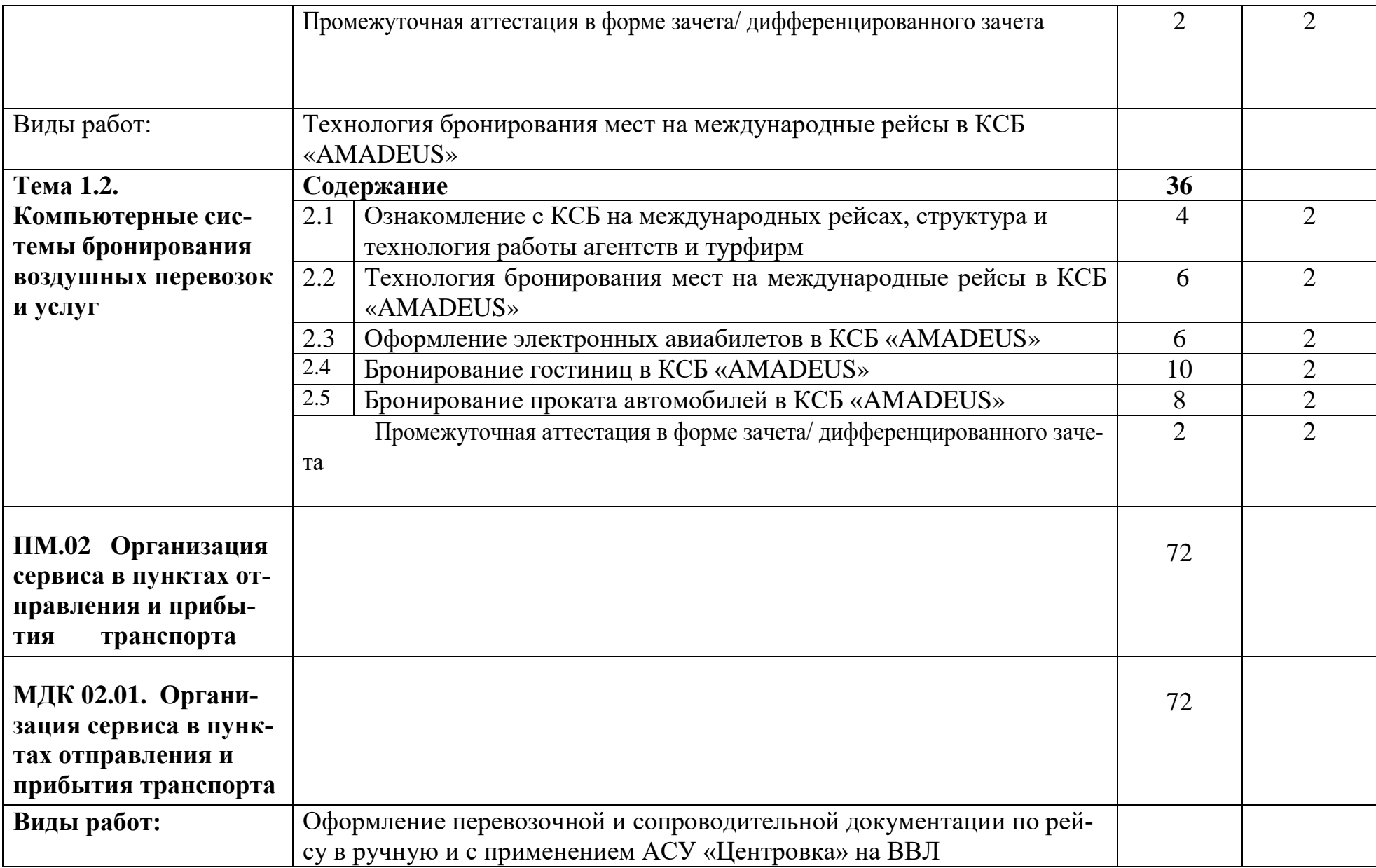

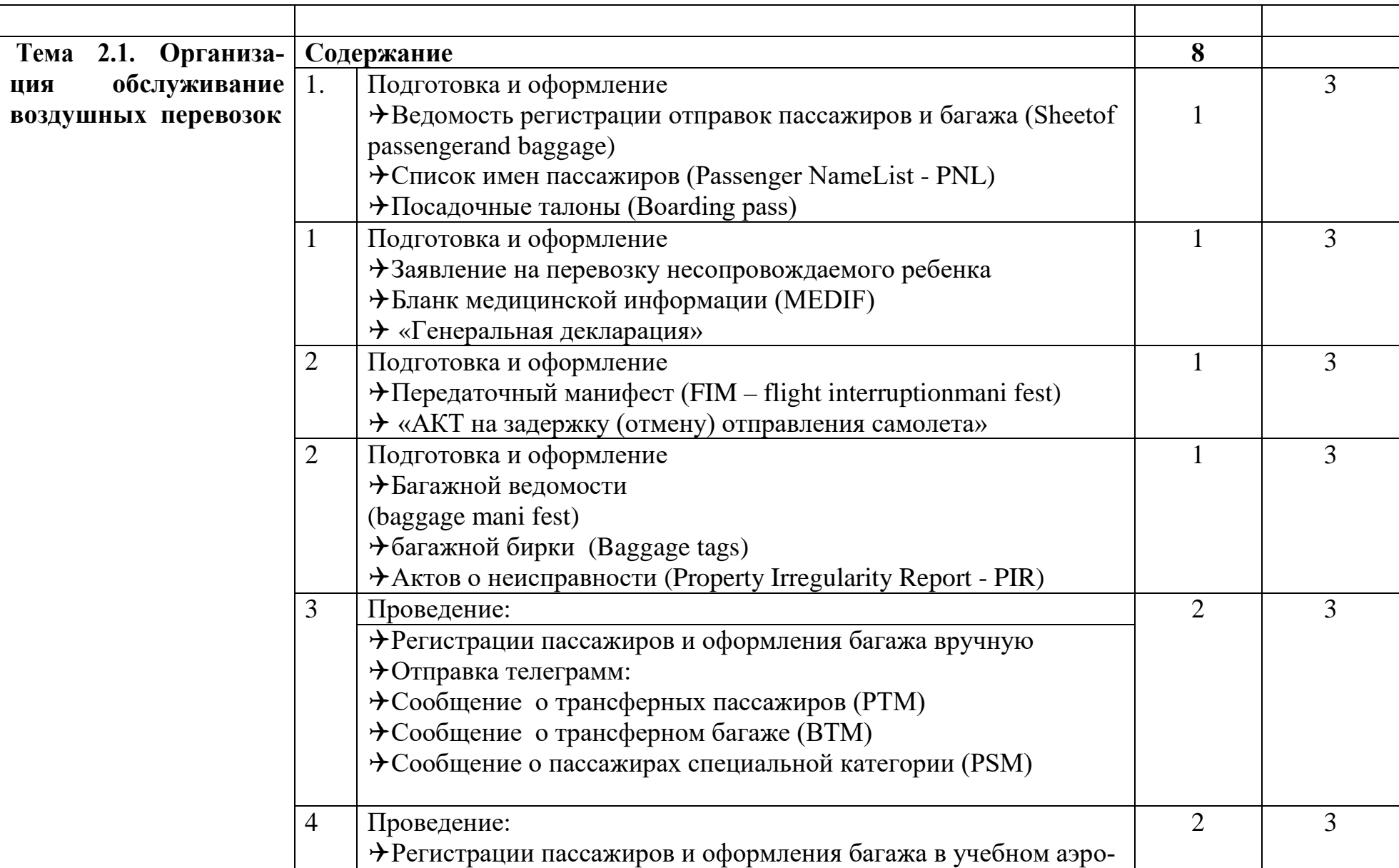

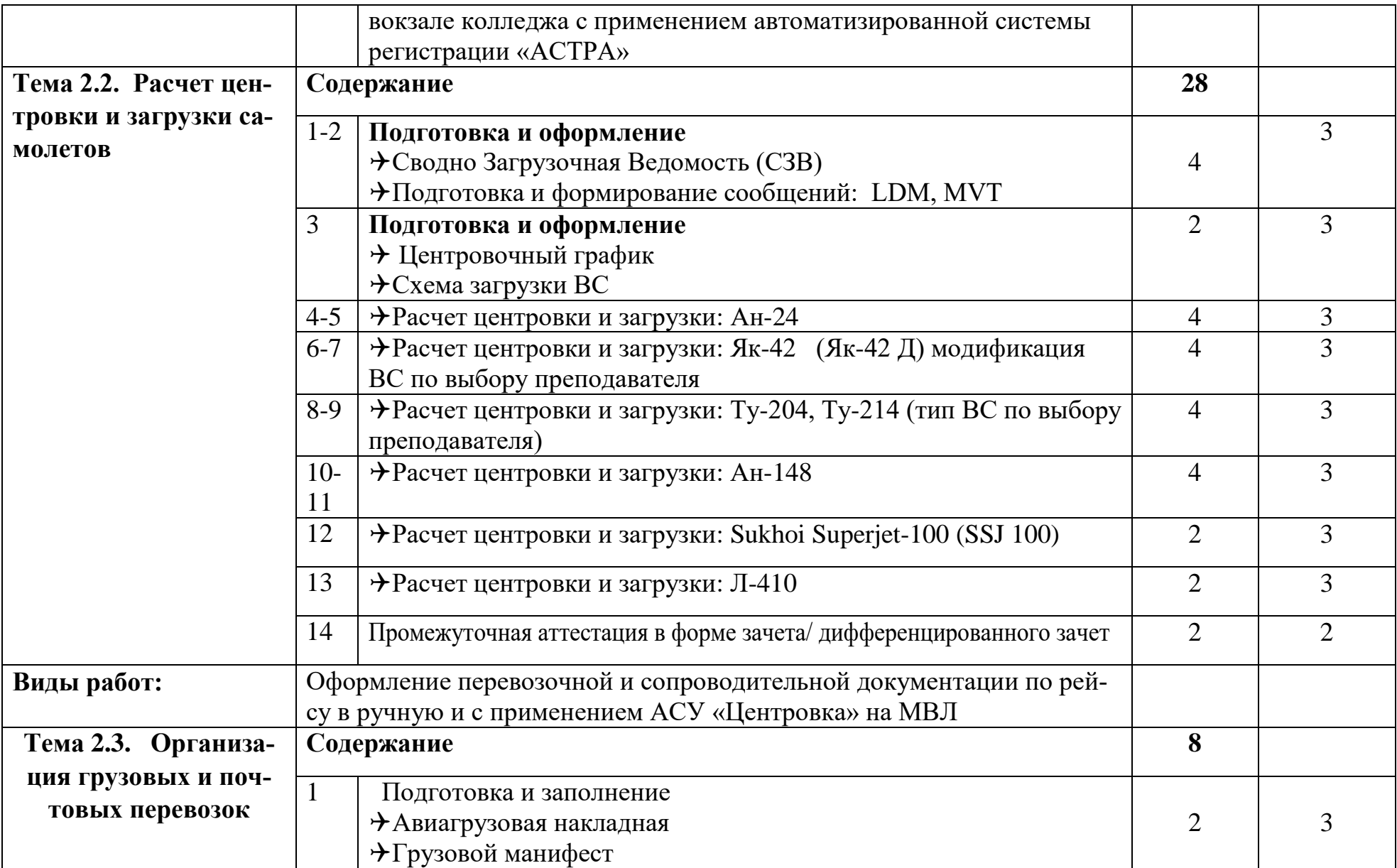

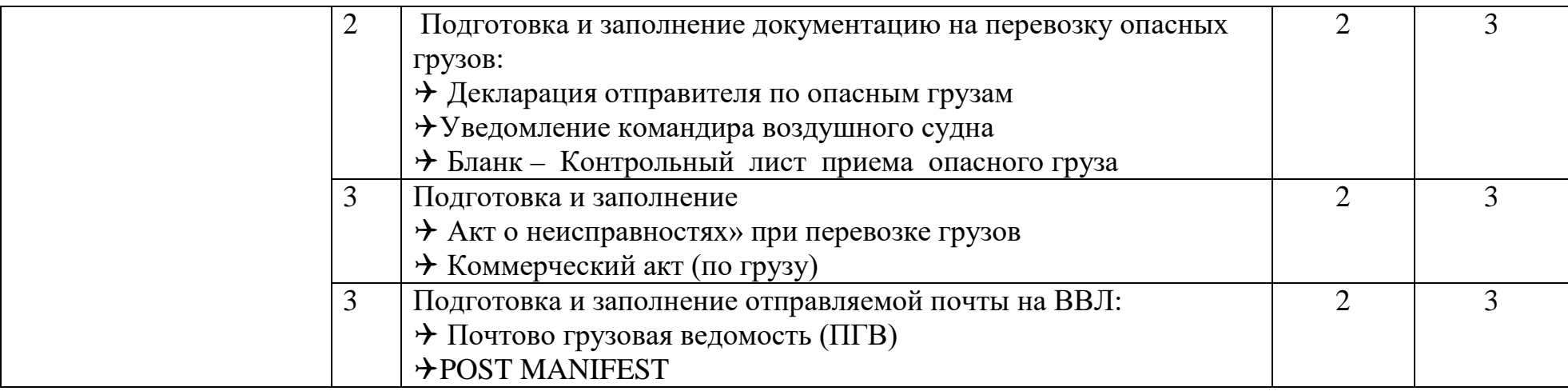

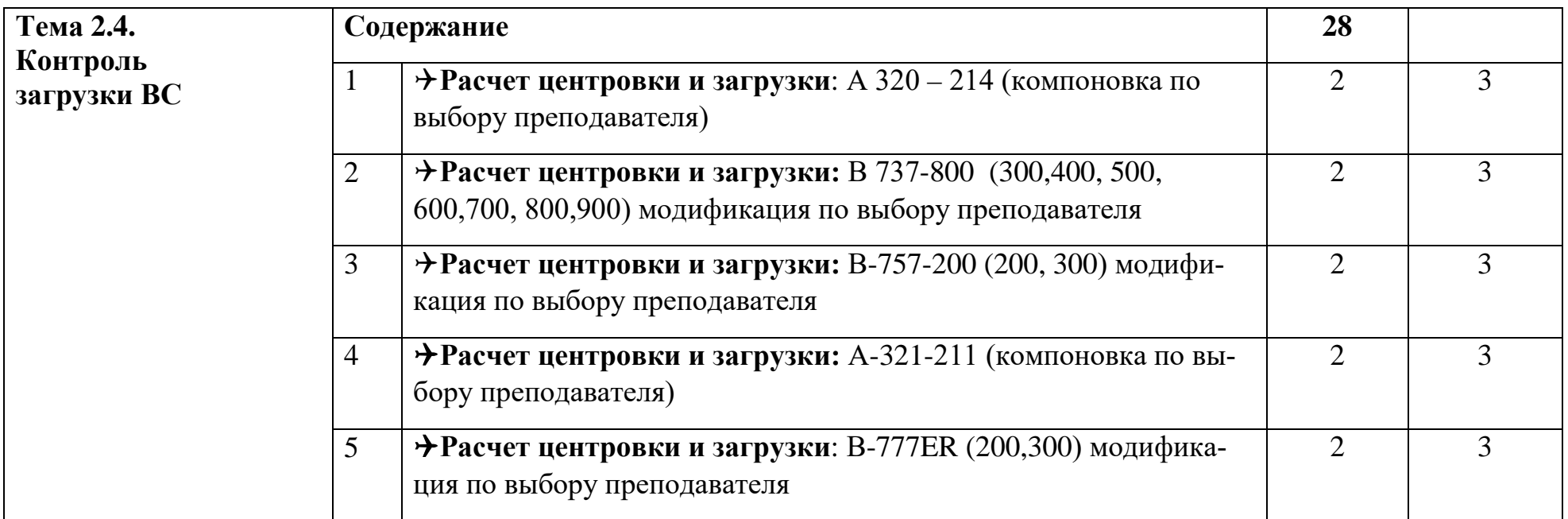

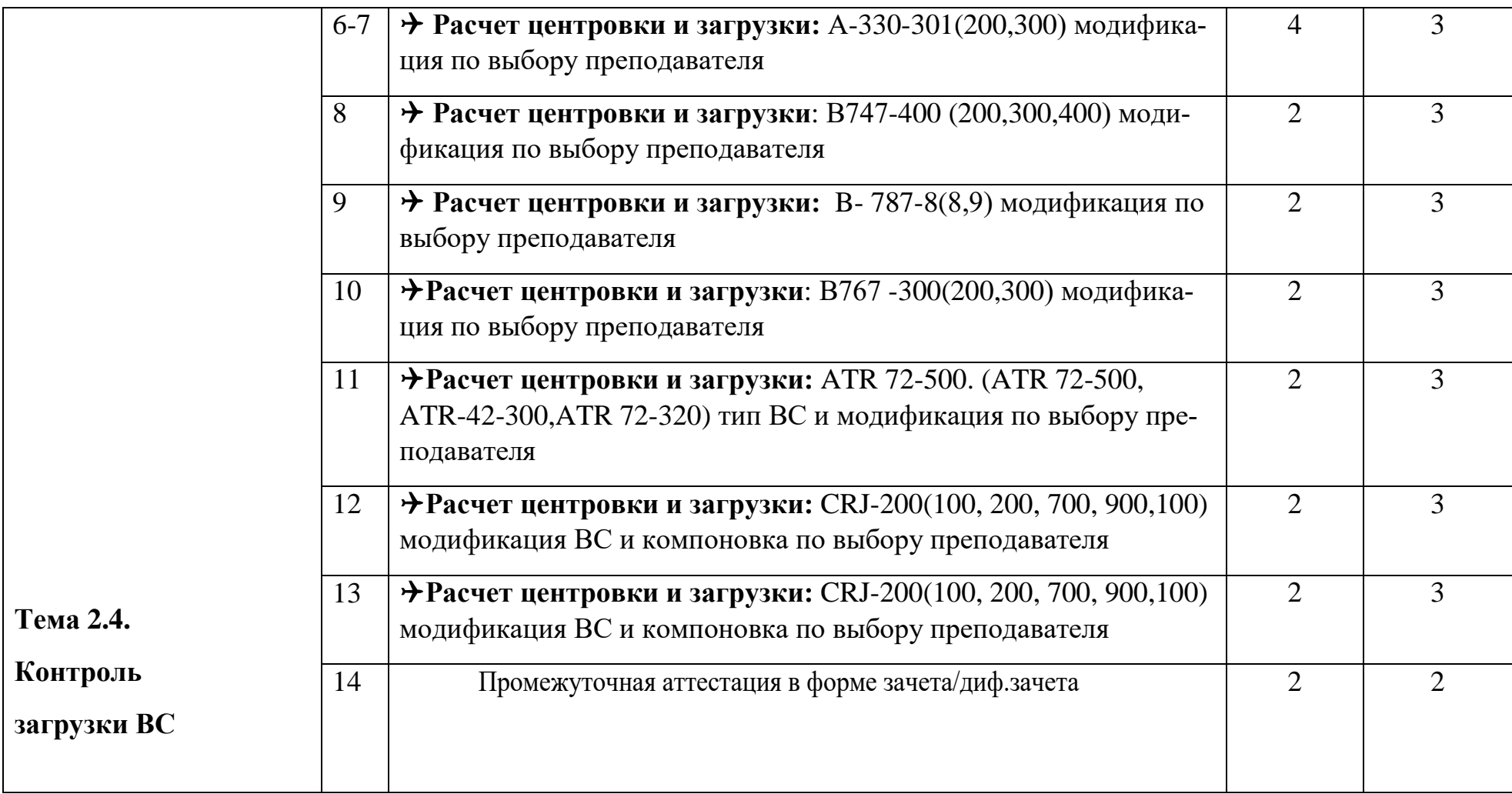

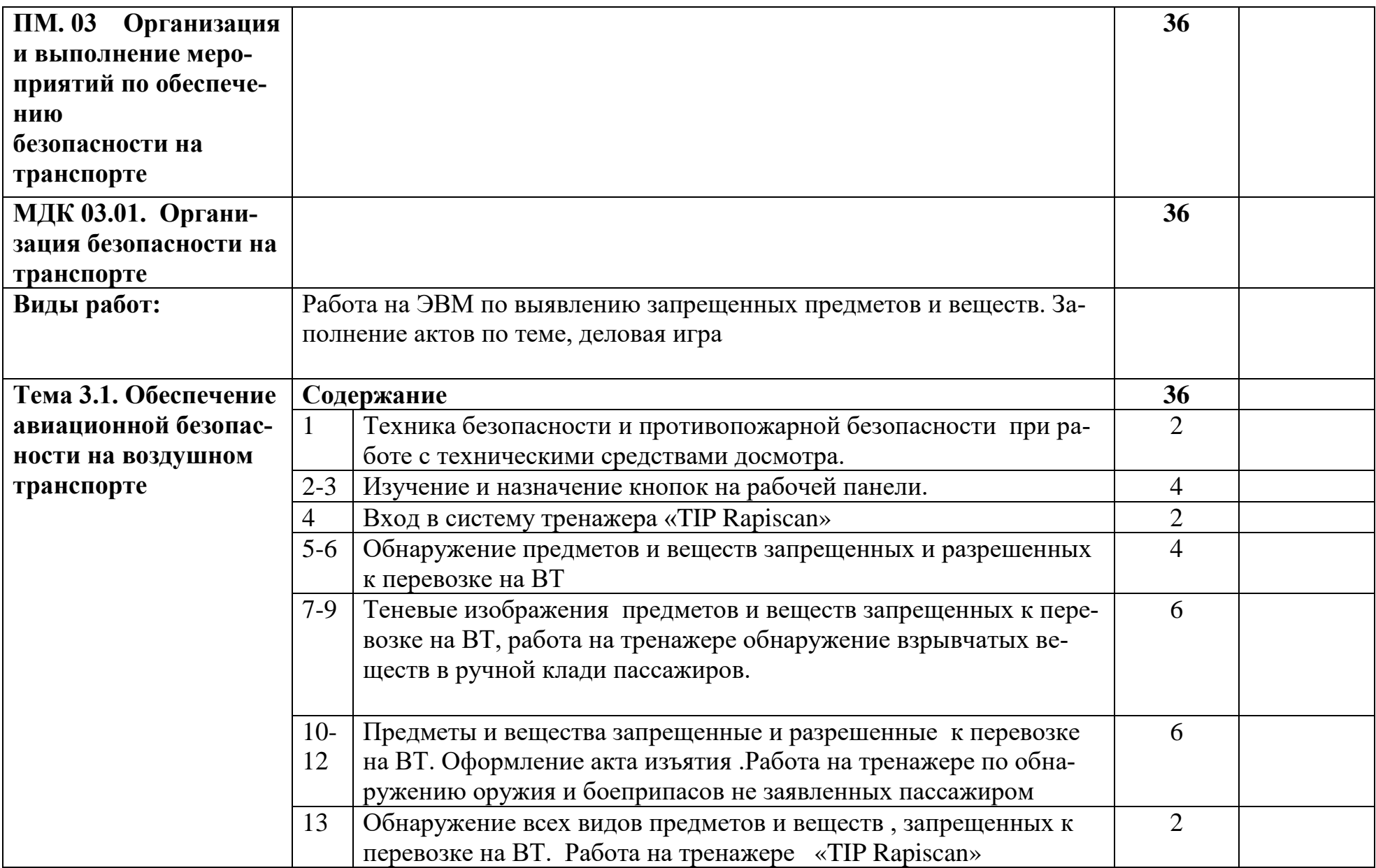

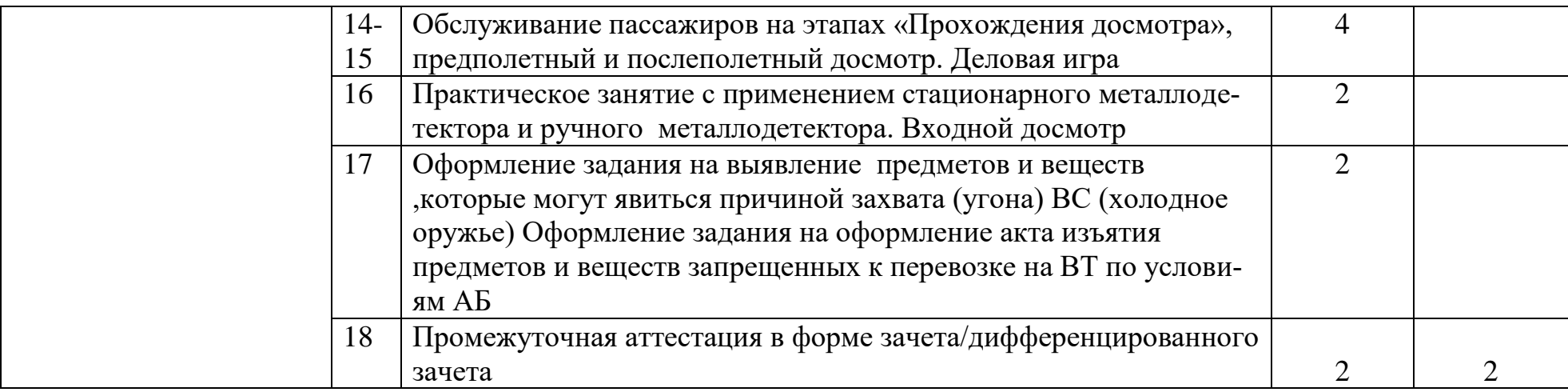

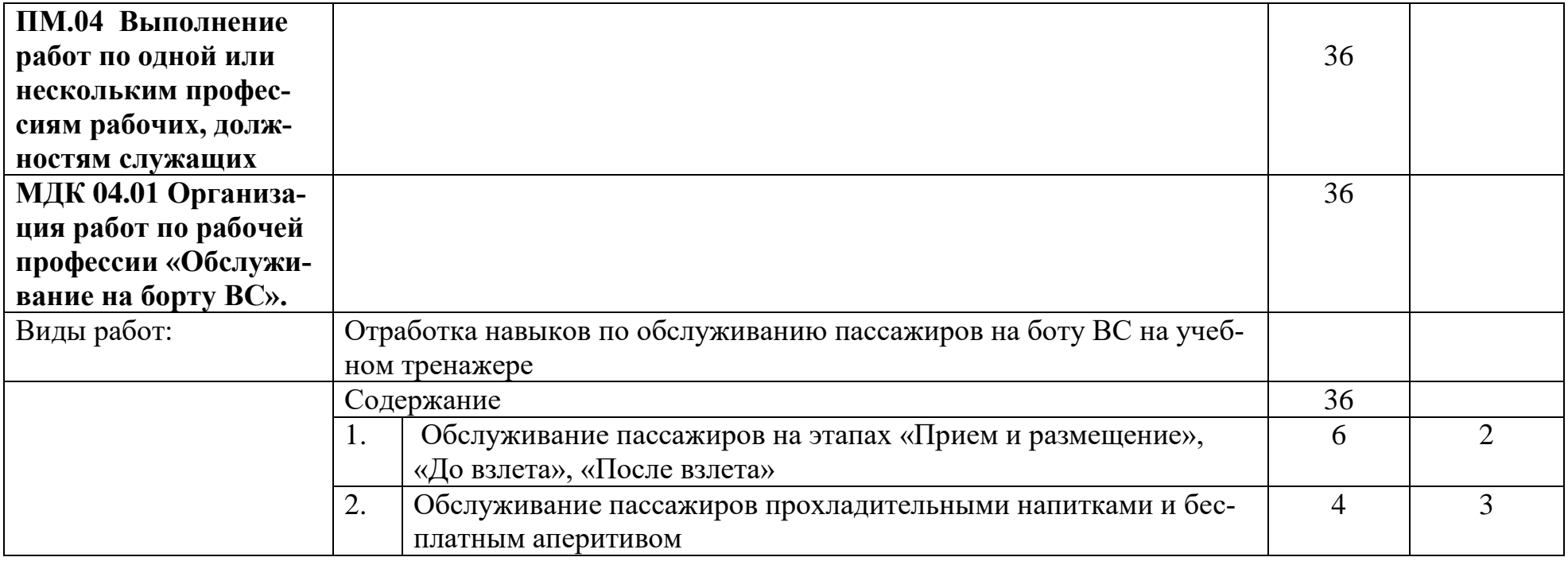

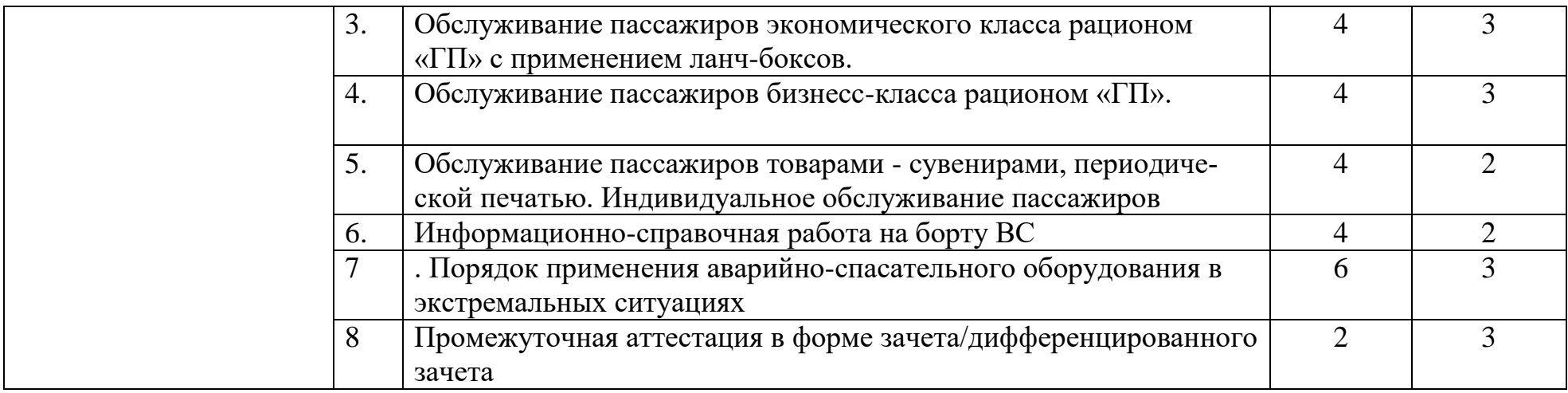

## **4. УСЛОВИЯ РЕАЛИЗАЦИИ РАБОЧЕЙ ПРОГРАММЫ УЧЕБНОЙ ПРАКТИКИ**

# **4.1. Требования к минимальному**

#### **материально-техническому обеспечению.**

Реализация рабочей программы учебной практики предполагает наличие

Реализация программы предполагает проведение учебной практики на базе образовательного учреждения или на предприятиях/организациях на основе прямых договоров, заключаемых между образовательным учреждением и каждым предприятием/организацией, куда направляются обучающиеся.

## **ПМ.01 Оснащение**: **Мастерская: «Бронирования и продажи перевозок и**

**услуг»**

1. Оборудование учебного кабинета и рабочих мест кабинета «Бронирование и продажи перевозок и услуг»;

- оборудование и технологическое оснащение рабочих мест:
- персональные компьютеры, аудиовизуальные и телекоммуникационные технические средства обучения

2. Образцы отчетных документов.

- Образцы актов, отчетных и сопроводительных документов.

ПМ.02 Учебная практика проводится в рамках основного профессионального модуля по специальности 43.02.06. Сервис на транспорте (по видам транспорта) на базе (учебном аэровокзале) колледжа в объеме 72 часа

### **1.Оборудование:**

- Имитация стоек регистрации - 2шт.

-Напольные весы -2шт.

- Досмотровое оборудование (МИС)

### **2. Инструменты и приспособления**:

- Образцы перевозочной и сопроводительной документации, применяемая на ВВЛ и МВЛ

- Карандаши, линейки, угольники, стиральные резинки

### **3. Средства обучения:**

Видеопроектор Samsung

Учебные фильмы, слайды, мультимедийные технологии Плакаты

## **ПМ.03 Оснащение**: **Полигон обеспечения безопасности на транспорте**

**Перечень** 

#### **1.Оборудование:**

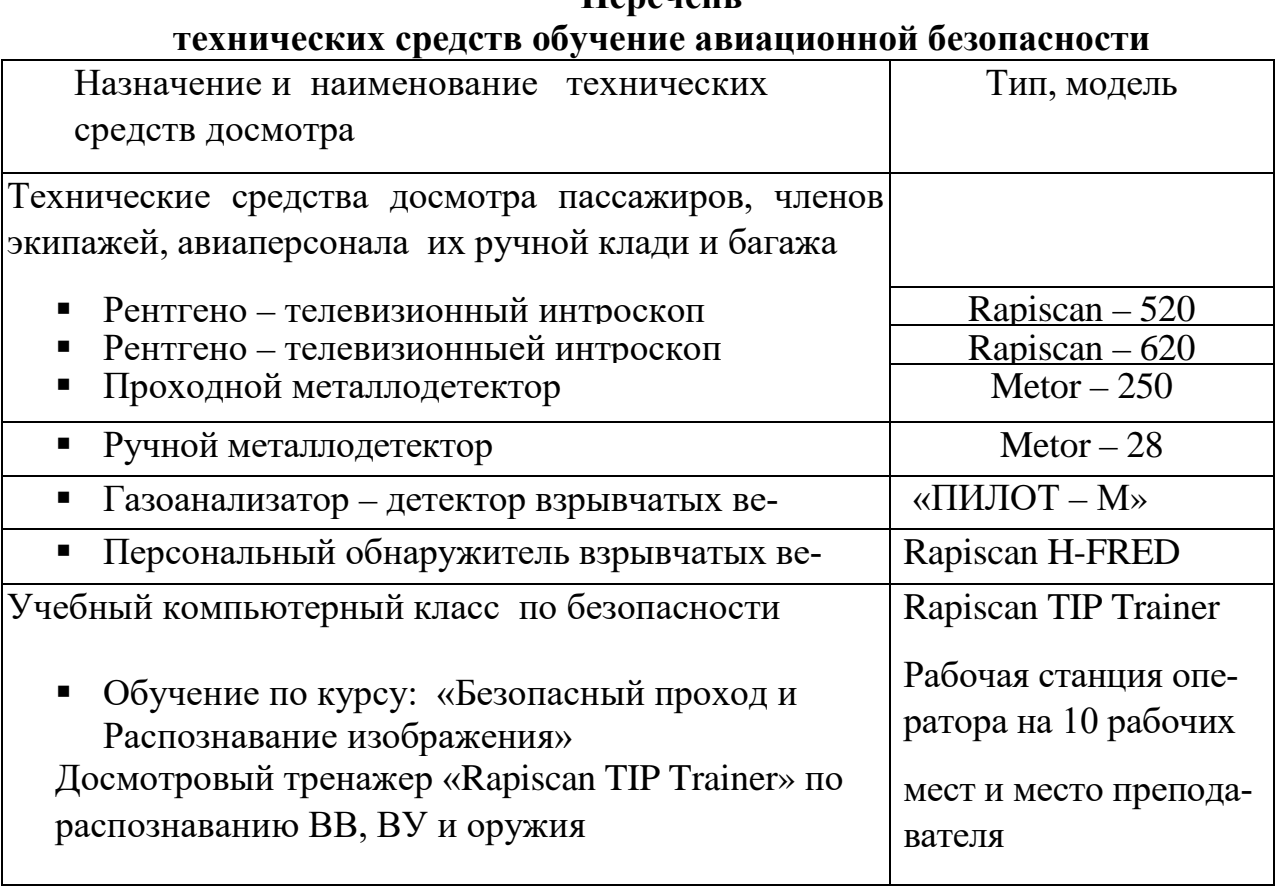

### **2. Средства обучения:**

Видеопроектор Samsung Учебные фильмы, мультимедийные технологии Плакаты

# **ПМ.04 Оснащение. Тренажер «Салон самолета»**

# **1.Оборудование:**

-системы внешней связи и переговорные устройства;

-спасательные плоты, спасательные жилеты;

-защитное противодымное оборудование;

-открывание и закрывание дверей;

-развертывание и использование надувных эвакуационных трапов;

-использование ручных огнетушителей;

-групповые учения по отработке действий при возникновении чрезвычайных ситуаций.

## **2. Инструменты и приспособления:**

-Сервисная тележки

- -Контейнера для продуктов и бортовой посуды
- -Разносы для приема пищи
- -Ланч-боксы для питания
- -Наборы бортовой посуды для эконом и бизнес класса
- -Бортовая медицинская аптечка
- -Кислородные маски и спасательные жилеты
- -Муляжи набора продуктов питания

#### **3. Средства обучения:**

Видеопроектор Samsung Учебные фильмы, слайды, мультимедийные технологии

Плакаты

#### **4.3 Общие требования к организации образовательного процесса**

Учебная практика проводится преподавателями профессионального цикла - концентрированно

#### **4.4 Кадровое обеспечение образовательногопроцесса**

Мастера производственного обучения (преподаватели), осуществляющие руководство учебной практикой обучающихся, должны иметь квалификационный разряд по профессии на 1-2 разряда выше, чем предусматривает ФГОС, высшее или сред-нее профессиональное образование по профилю профессии, проходить обязательную ста-жировку в профильных организациях не реже 1-го раза в 3 года.

## **5.КОНТРОЛЬИОЦЕНКАРЕЗУЛЬТАТОВОСВОЕНИЯ ПРОГРАММЫ УЧЕБНОЙ ПРАКТИКИ**

Контроль и оценка результатов освоения учебной практики осуществляется руководителем практики в процессе проведения учебных занятий, самостоятельного выполнения обучающимися заданий, выполнения практических проверочных работ. В результате освоения учебной практики в рамках профессиональных модулей студенты проходят промежуточную аттестацию в форме зачета/дифференцированного зачета.

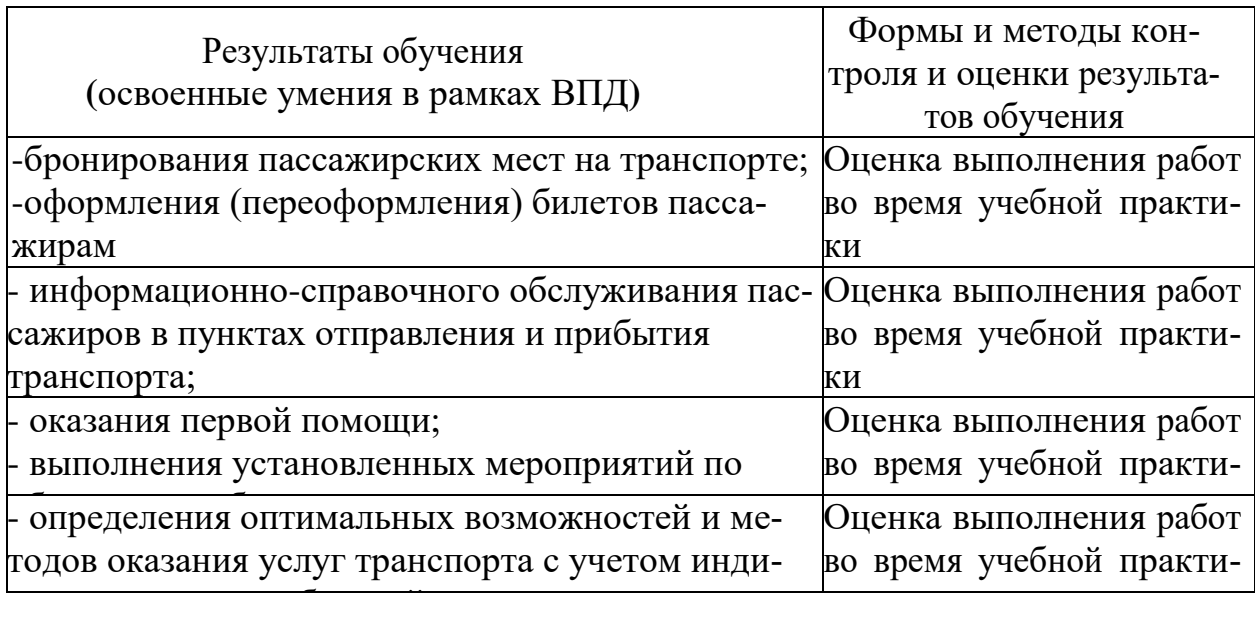

Рабочая программа учебной практики разработана в соответствии с:

- требованиями Федерального государственного образовательного стандарта и примерной основной образовательной программой по специальности среднего профессионального образования 43.02.06. Сервис на транспорте (по видам транспорта);

- Приказом Министерства науки и высшего образования Российской Федерации, Министерства просвещения Российской Федерации от 05.08.2020 № 885/390 "О практической подготовке обучающихся"

# **Разработчики:**

1. Немзер Елена Александровна, руководитель цикловой комиссии №2 «Математические и общие естественнонаучные дисциплины»

2. Манукян Размик Гургенович, преподаватель цикловой комиссии

№5 «Сервис на транспорте»

3. Фомичева Татьяна Федоровна, преподаватель цикловой комиссии №5 «Сервис на транспорте»